# Processes & Threads

Managing Concurrency in Computer Systems

## **Process Management**

- **Process management deals with several issues:** – **what are the units of execution**
	- **how are those units of execution represented in the OS**
	- **how is work scheduled in the CPU**
- **what are possible execution states, and how does the system move from one to another**

# **The Process**

- **Basic idea is the** *process***:**
	- **process is the unit of execution**
	- **it's the unit of scheduling**
	- **it's the dynamic (active) execution context (as opposed to a pro gram, which is static)**
- **A process is sometimes called a** *job* **or a** *task* **or a** *sequential process.*
- **A sequential process is a program in execution; it defines the sequential, instruction-at-a-time execution of a program.**

## **What's in a Process?**

- **A process consists of at least:**
	- **the code for the running program**
	- **the data for the running program**
	- **an execution stack tracing the state of procedure calls made** – **the Program Counter, indicating the next instruction**
	- **a set of general-purpose registers with current values**
	-
	- **a set of operating system resources (open files, connections to other programs, etc.)**
- **The process contains all the state for a program in execution.**

## **Process State**

- **There may be several processes running the same program (e.g., an editor), but each is a distinct process with its own representation.**
- **Each process has an** *execution state* **that indicates what it is currently doing, e.g.,:**
	- **ready: waiting to be assigned to the CPU**
	- **running: executing instructions on the CPU**
- **waiting: waiting for an event, e.g., I/O completion** • **As a program executes, it moves from state to state**

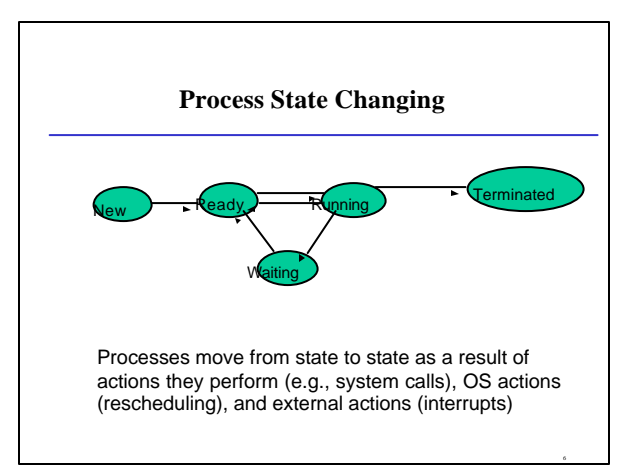

#### **Process Data Structures**

- **At any time, there are many processes in the system, each in its particular state.**
- **The OS must have data structures representing each process: this data structure is called the PCB:** – *Process Control Block*
- **The PCB contains all of the info about a process.**
- **The PCB is where the OS keeps all of a process' hardware execution state (PC, SP, registers) when the process is not running.**

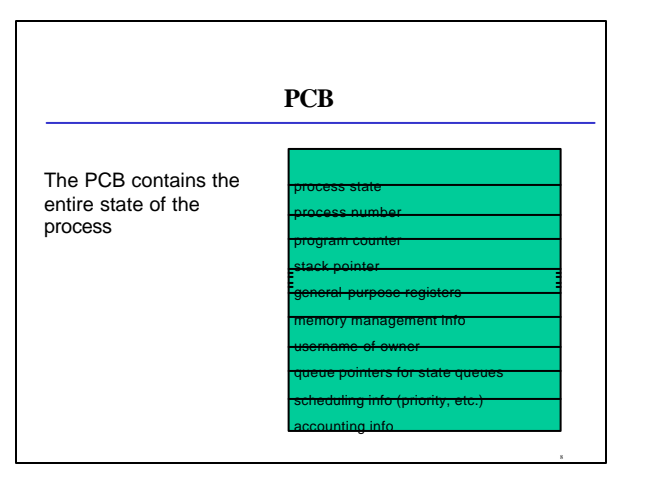

## **PCBs and Hardware State**

- **When a process is running its Program Counter, stack pointer, registers, etc., are loaded on the CPU (I.e., the processor hardware registers contain the current values)**
- **When the OS stops running a process, it saves the current values of those registers into the PCB for that process.**
- **When the OS is ready to start executing a new process, it loads the hardware registers from the values stored in that process' PCB.**
- **The process of switching the CPU from one process to another is called a** *context switch***. Timesharing systems may do 100s or 1000s of context switches a second!**

#### **State Queues**

- **The OS maintains a collection of queues that represent the state of all processes in the system.**
- **There is typically one queue for each state, e.g., ready, waiting for I/O, etc.**
- **Each PCB is queued onto a state queue according to its current state.**
	- **As a process changes state, its PCB is unlinked from one queue and linked onto another.**

1 0

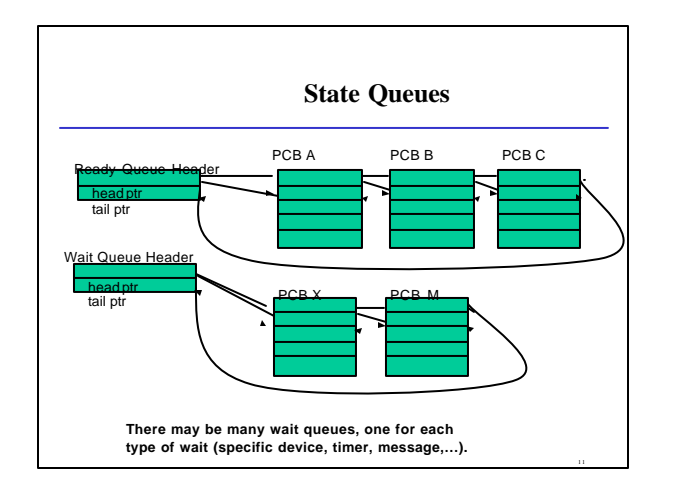

## **PCBs and State Queues**

- **PCBs are data structures, dynamically allocated in OS memory.**
- **When a process is created, a PCB is allocated to it, initialized, and placed on the correct queue.**
- **As the process computes, its PCB moves from queue to queue.**
- **When the process is terminated, its PCB is deallocated.**

#### **Cooperating Processes**

- **Processes can be independent or they can be cooperating to accomplish a single job.**
- **Cooperating processes can be used:**
	- **to gain speedup by overlapping activities or performing work in parallel**
	- **to better structure an application as a small set of cooperating processes** – **to share information between jobs**
	-
- **Sometimes processes are structured as a pipeline where each produces work for the next stage that consumes it, and so on.**

#### **Processes and Threads**

- **A full process includes numerous things:**
	- **an address space (defining all the code and data pages)**
	- **OS resources and accounting information**
	- **a "thread of control", which defines where the process is currently executing (basically, the PC and registers)**
- **Creating a new process is costly, because of all of the structures (e.g., page tables) that must be allocated**
- **Communicating between processes is costly, because most communication goes through the OS**

#### **Parallel Programs**

- **Suppose I want to build a parallel program to execute on a multiprocessor, or a web server to handle multiple simultaneous web requests. I need to:**
	- **create several processes that can execute in parallel**
	- **cause** *each* **to map to the** *same* **address space (because they're part of the same computation)**
	- **give each its starting address and initial parameters**
	- **the OS will then schedule these processes, in parallel, on the various processors**

1 5

• **Notice that there's a lot of cost in creating these processes and possibly coordinating them. There's also a lot of duplication, because they all share the same address space, protection, etc……**

### **"Lightweight" Processes**

- **What's similar in these processes?**
	- **They all share the same code and data (address space)**
	- **they all share the same privileges**
	- **they share almost everything in the process**
- **What don't they share?**
	- **Each has its own PC, registers, and stack pointer**
- **Idea: why don't we separate the idea of process (address space, accounting, etc.) from that of the minimal "thread of control" (PC, SP, registers)?**

1 6

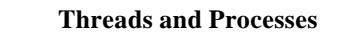

- **Some newer operating systems (Mach, Chorus, NT) therefore support two entities:**
	- **the process, which defines the address space and general process attributes**
	- **the thread, which defines a sequential execution stream within a process**
- **A thread is bound to a single process. For each process, however, there may be many threads.**
- **Threads are the unit of scheduling; processes are** *containers* **in which threads execute.**

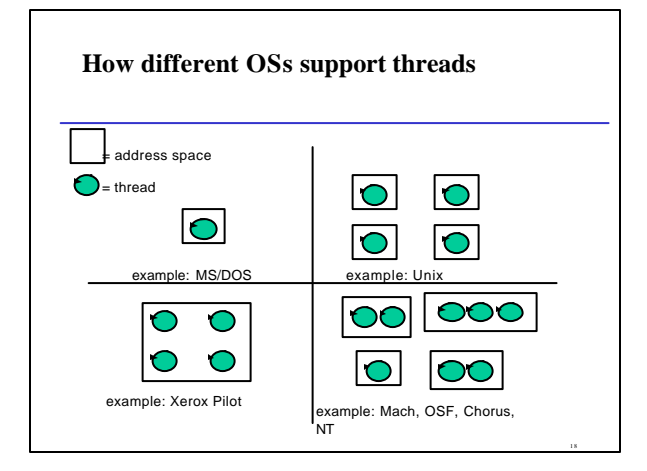

## **Separation of Threads and Processes**

- **Separating threads and processes makes it easier to support multithreaded applications**
- **Concurrency (multi-threading) is useful for:**
	- **improving program structure**
	- **handling concurrent events (e.g., web requests)** – **building parallel programs**
- **So, multi-threading is useful even on a uniprocessor.**
- **But, threads, even when supported separately from processes in the kernel, are too slow.**

1 9

## **Kernel Threads**

- **Kernel threads still suffer from performance problems.**
- **Operations on kernel threads are slow because:** – **a thread operation still requires a kernel call**
	- **kernel threads may be overly general, in order to support needs of different users, languages, etc.**
	- **the kernel doesn't trust the user, so there must be lots of checking on kernel calls**

## **User-Level Threads**

- **To make threads really fast, they should be implemented at the user level**
- **A user-level thread is managed entirely by the run-time system (user-level code that is linked with your program).**
- **Each thread is represented simply by a PC, registers, stack and a little control block, managed in the user's address space.**
- **Creating a new thread, switching between threads, and synchronizing between threads can all be done without kernel involvement.**

## **(Old) Example of thread performance**

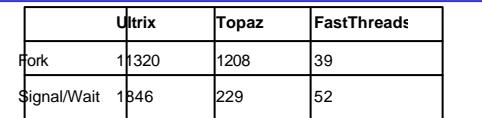

(performance on a 3 MIPS processor, in microseconds)

•Ultrix: 1 thread per address space

•Topaz: multiple threads per address space •FastThreads: multiple user threads per address space

### **Example U-L Thread Interface**

 $t =$  thread\_fork(initial context) create a new thread of control thread\_stop() stop the calling thread, sometimes called thread\_block  $thread\_start(t)$ start the named thread thread\_yield() voluntarily give up the processor thread\_exit() terminate the calling thread, sometimes called thread\_destroy.